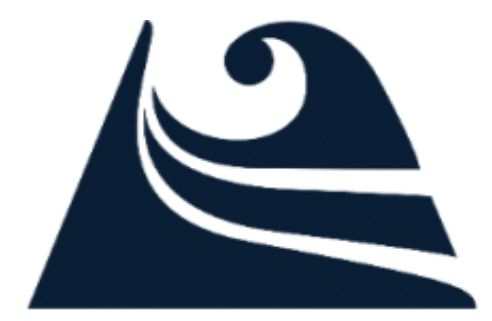

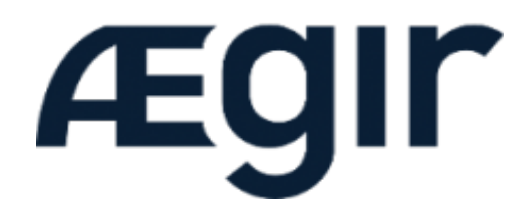

# **core and contrib**

#### architecture and deep dive

Christopher Gervais - ergonlogic | Herman van Rink - helmo

### **Who we are**

#### Christopher Gervais - ergonlogic Aegir project lead

Herman van Rink - helmo Initfour websolutions

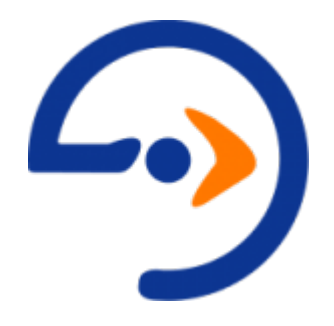

# **New in Aegir 7.x-3.x**

- Build with Drupal 7
- Uses Drush 7
- Improved SSL support
- Looks mostly the same
- More lists build with views
- Moving docs to readthedocs.org (in Git)

#### **Nicer login - betterlogin module**

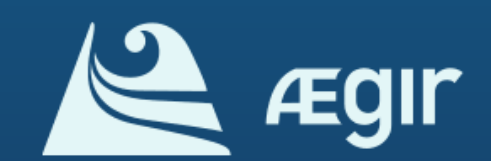

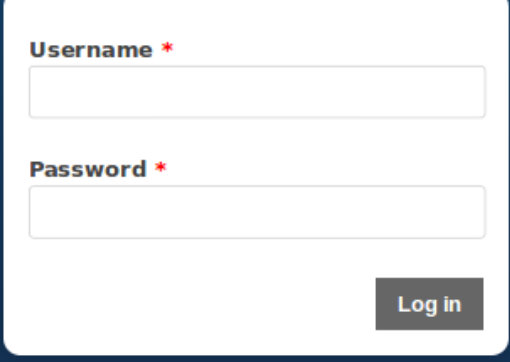

### **The index**

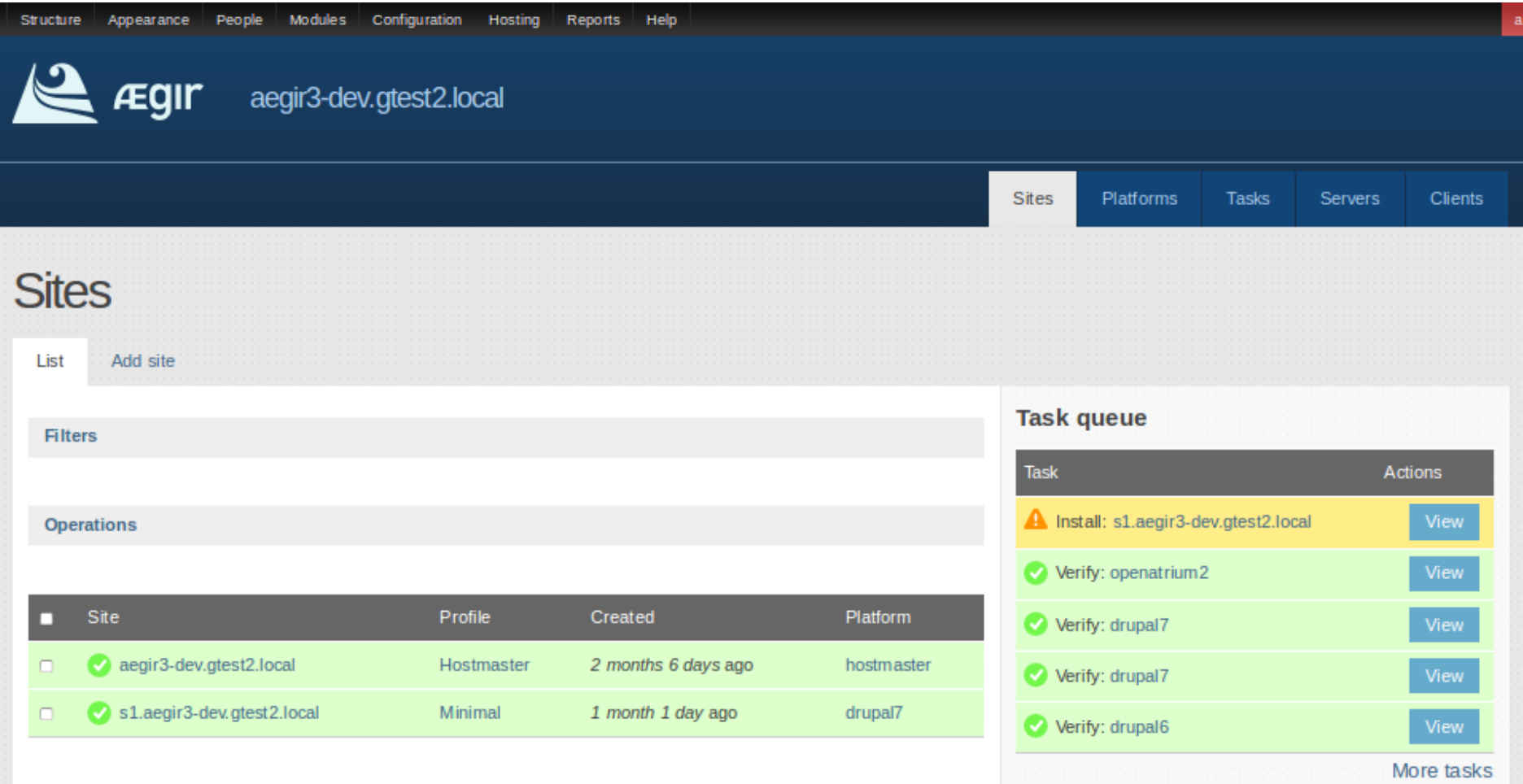

# **Task log**

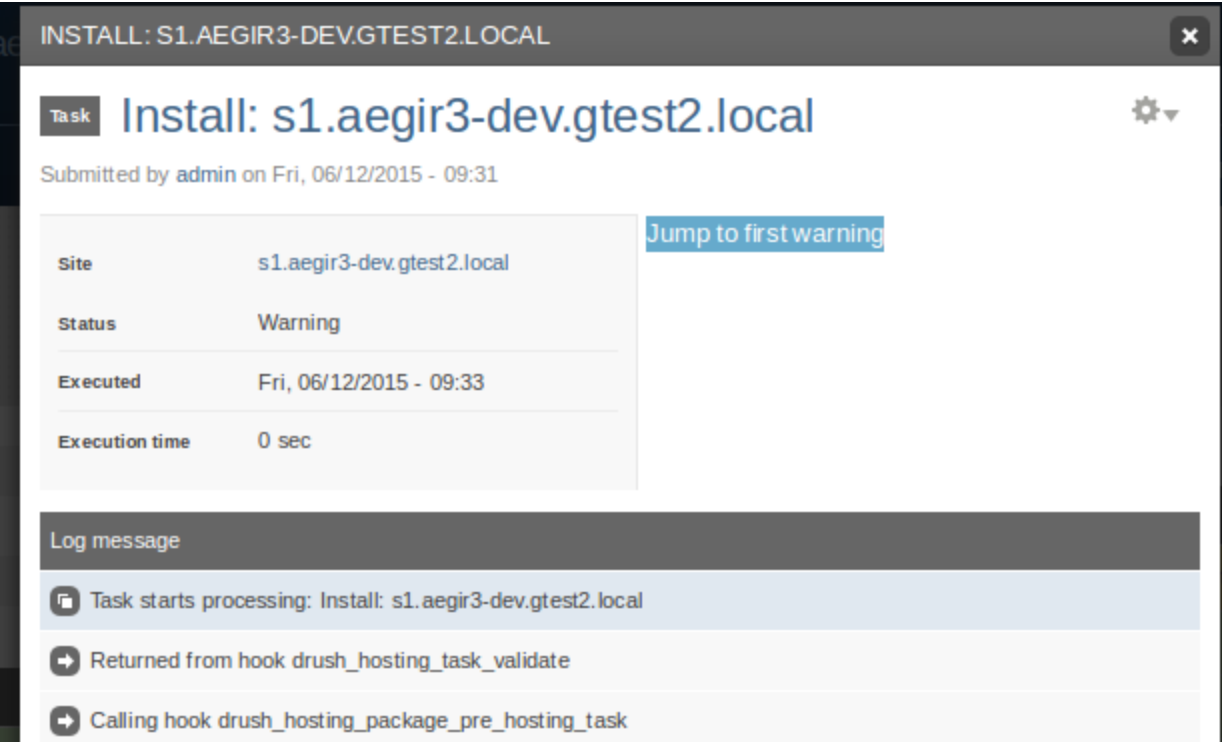

#### Overlay module is optional ;)

# **Support block**

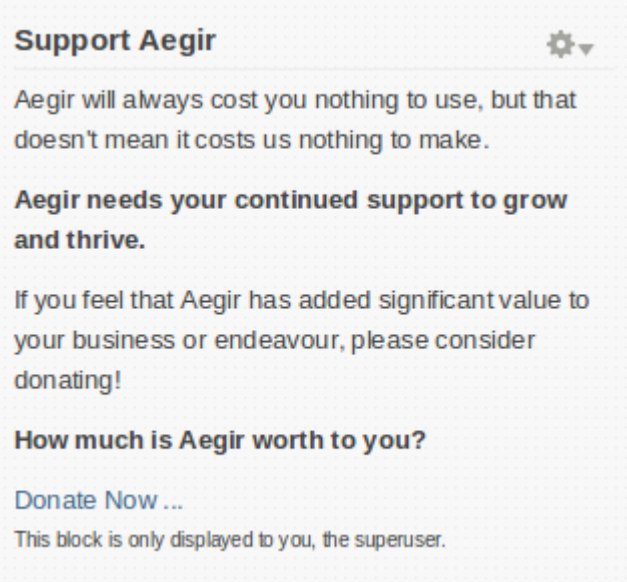

#### For administrators only, easy to remove.

### **Platform details**

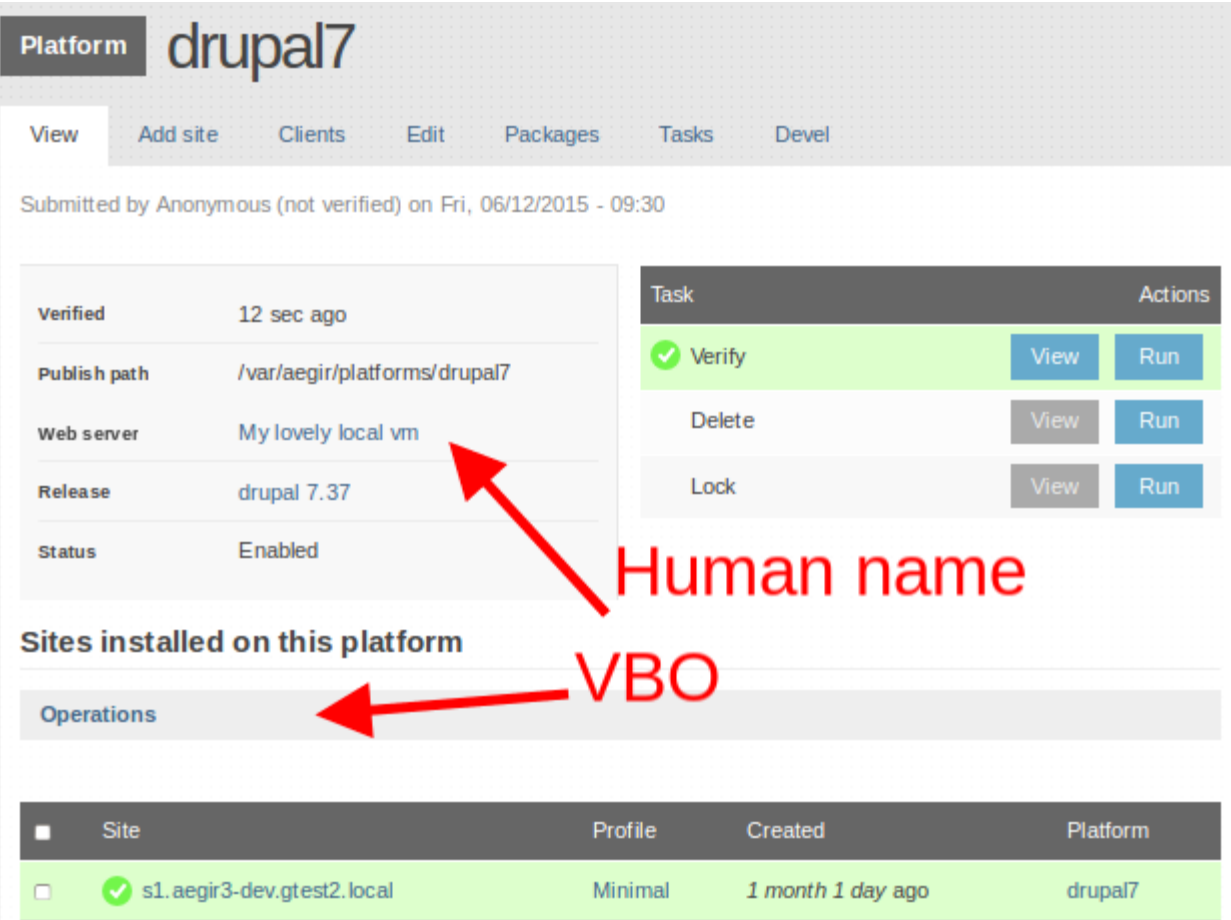

# **New hooks**

- hook provision drupal install settings alter
	- Alter the settings array just before starting the provision install.
- hook provision deploy options alter
	- Alter the options passed to 'provisiondeploy' when it is invoked in restore, clone and migrate tasks.

# **New hooks (2)**

- hook provision mysql regex alter ○ Alter the array of regexes used to filter mysqldumps
- hook provision drupal non recursive direct ories\_alter
	- Alter the array of directories to not to recurse into in mkdir and chgrp operations.

### **Release?**

Hopefully this weekend.

# **Contrib modules overview**

- Hosting Git
- Hosting Logs
- Hosting Site Make
- Hosting Tasks Extra
	- **HTTP Basic Authentication**
	- Hosting Sync
	- $\circ$  and a number of extra task types
- Provision STS
- Drulenium

### **Contrib module changes**

● combined hosting and provision code

Provision code now merged in the same project as hosting code.

So no more provision x modules needed.

# **Hosting Git**

Integrates Git version control

Task:

- Create site directly from Git repo
- **Git Pull task on platform and site**
- Switch branches
- Trigger pull with a webhook (e.g. Github)

# **Hosting Logs**

- Show error and watchdog logs
- Show Git commit history
- Can expose the apache error log at http: //aegirhostedsite/error.log

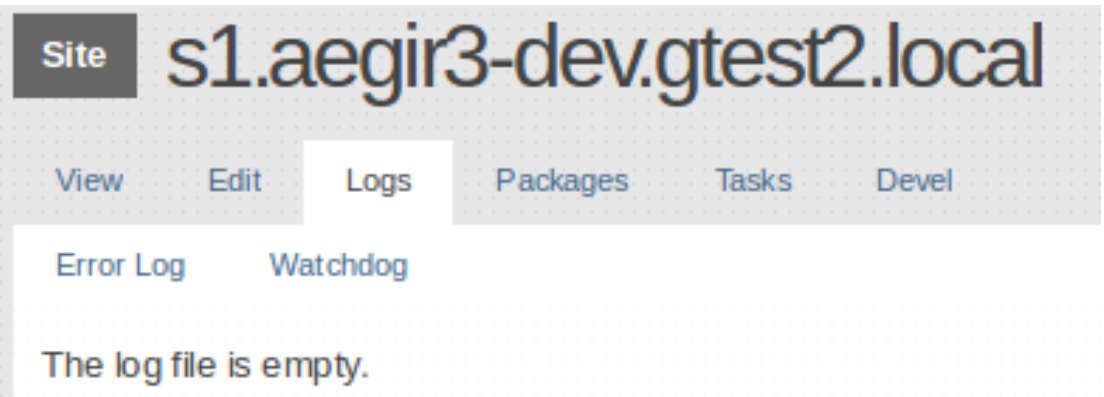

#### Hosting Site Make

???

#### Hosting Tasks Extra

- Clear cache
- Registry rebuild (requires the drush extension registry rebuild
- Run cron
- Run updates
- HTTP Basic Authentication
- Sync site data

### **Provision STS**

#### Add "Strict Transport Security" headers

Tells the browser to connect only WITH encryption.

#### Hosting Drulenium

- Take a screenshot
- < do something>
- Take another screenshot
- Compare

Early work is mostly devshop related.

# **Upgrading from 6.x-2.x?**

Not that hard, with the coder module!

Need a module that's only for 2.x? Why not sponsor an upgrade...

### **<your contrib here>**

Something to scratch your it's?

Creating your own is not so hard.

- Drupal module
- implement a few hooks
- use the example/site data module

All others listed on: http://community.aegirproject. org/contrib-modules

### **Future?**

- Enjoy Aegir 3.x
- Expand the contrib modules
- Dream(... plan) a 4.x with state of the art tools
	- Starting here

# **Open discussion**

- Replacing the community site
- Debian package?
- Wordpress